Общество с ограниченной ответственностью «Научно-внедренческое предприятие «КРОПУС» (ООО «НВП «КРОПУС»)

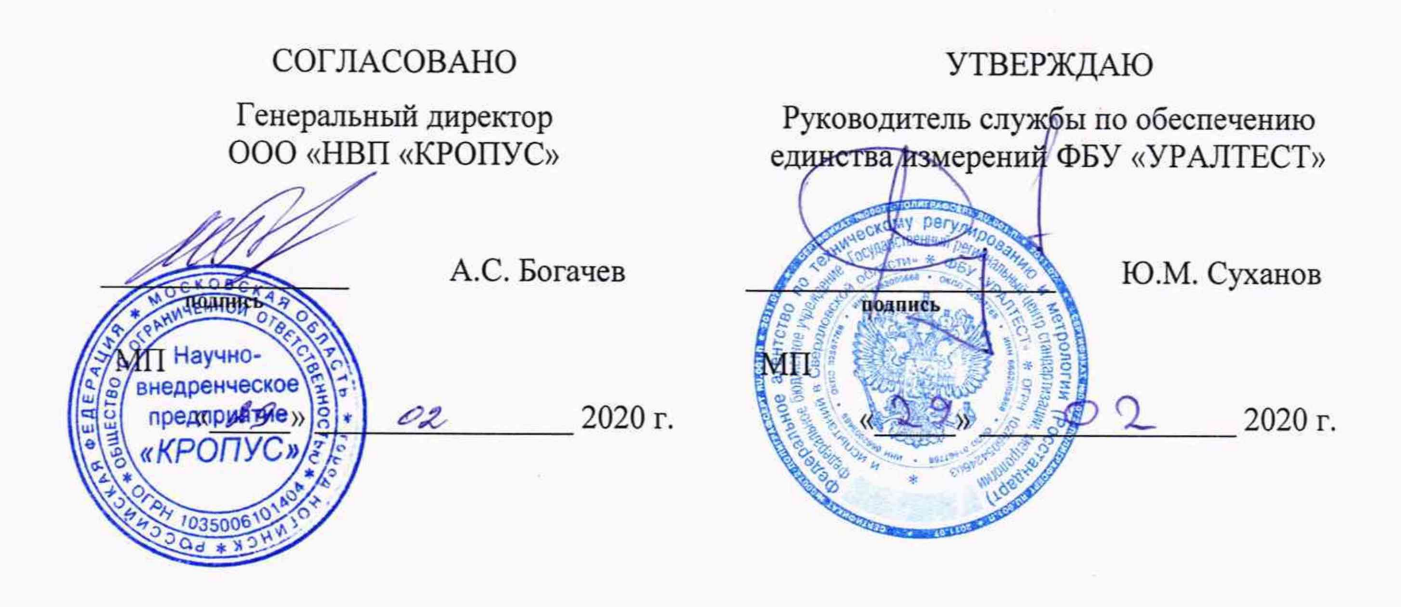

# Государственная система обеспечения единства измерений

Приборы вихретоковые многофункциональные МВП-2М

Методика поверки MBII-2M.00.00.00.01.MIT

> г. Екатеринбург 2020

# 1 ВВОДНАЯ ЧАСТЬ

1.1 Настоящая методика устанавливает методы и средства первичной и периодической поверок приборов вихретоковых многофункциональных МВП-2М (далее - прибор), предназначенных для измерения:

- содержания ферритной фазы в изделиях, изготовленных из нержавеющих хромоникелевых сталей аустенитного класса;

- толщины нетокопроводящих покрытий, наносимых на токопроводящий материал основания;

- удельной электрической проводимости немагнитных токопроводящих материалов.

1.2 Интервал между поверками - один год.

# 2 ОПЕРАЦИИ ПОВЕРКИ

2.1 При проведении поверки прибора должны быть выполнены операции, указанные в таблице 1.

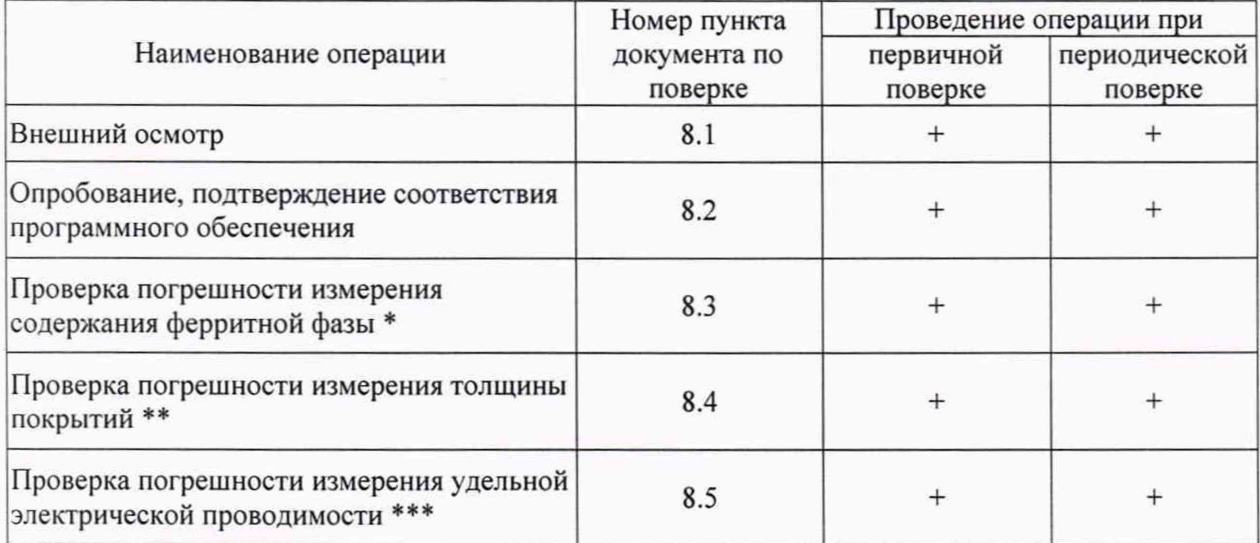

Таблица 1 - Операции поверки

\* Выполняется, если в комплект прибора входит преобразователь Ф010.

\*\* Выполняется, если в комплект прибора входят измерительные преобразователи М120, М150, М215, Н120, Н150, Н215 (один или несколько).

\*\*\* Выполняется, если в комплект прибора входит преобразователь П020.

# 3 СРЕДСТВА ПОВЕРКИ

3.1 При проведении поверки прибора должны быть применены средства измерений, указанные в таблице 2.

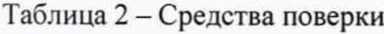

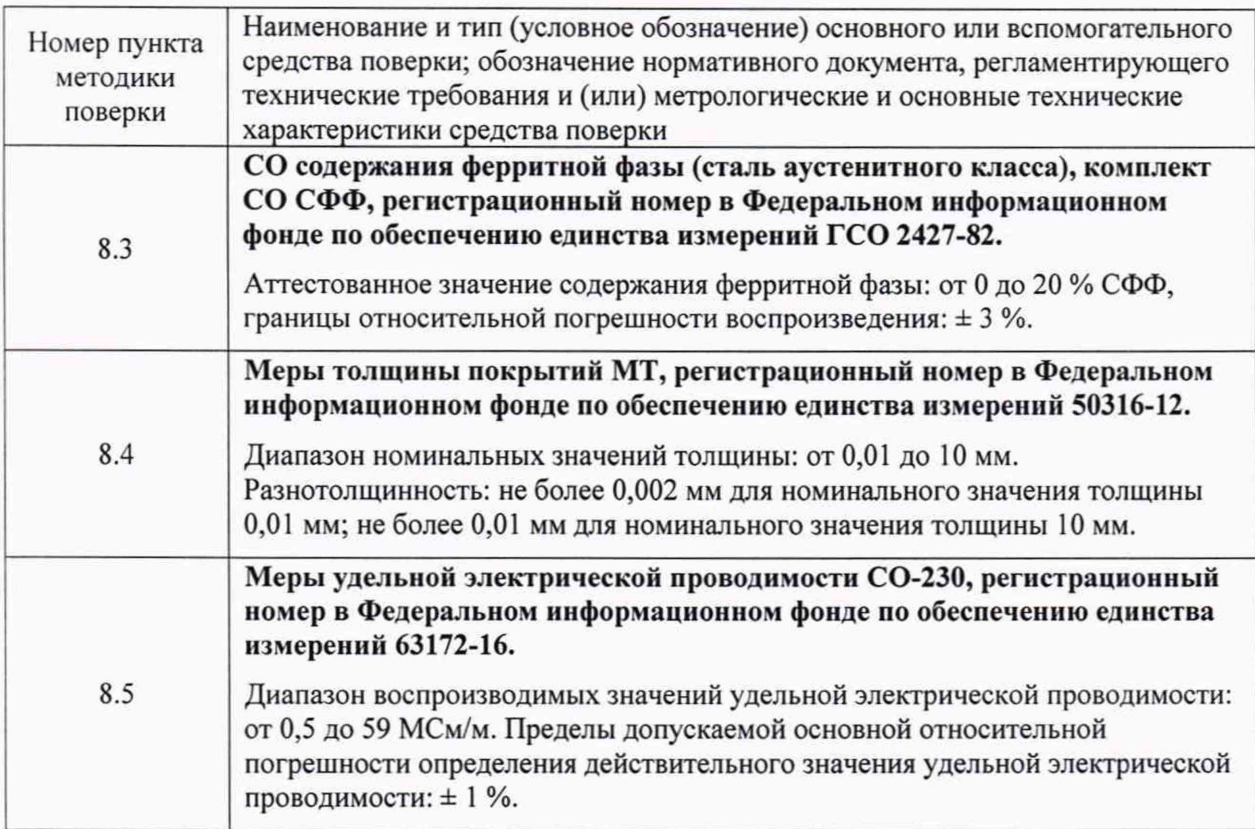

3.2 Возможно применение средств, не приведенных в таблице 2, но обеспечивающих определение метрологических характеристик поверяемого прибора с требуемой точностью.

## 4 ТРЕБОВАНИЯ К КВАЛИФИКАЦИИ ПОВЕРИТЕЛЕЙ

4.1 К проведению поверки допускаются лица, прошедшие обучение по специальности «Поверка и калибровка средств неразрушающего контроля» и изучившие эксплуатационную документацию поверяемого прибора и средств поверки.

## 5 ТРЕБОВАНИЯ БЕЗОПАСНОСТИ

5.1 При проведении поверки должны выполняться требования безопасности, указанные в эксплуатационной документации поверяемого прибора и средств поверки.

### 6 УСЛОВИЯ ПОВЕРКИ

6.1 При проведении поверки должны соблюдаться следующие условия:

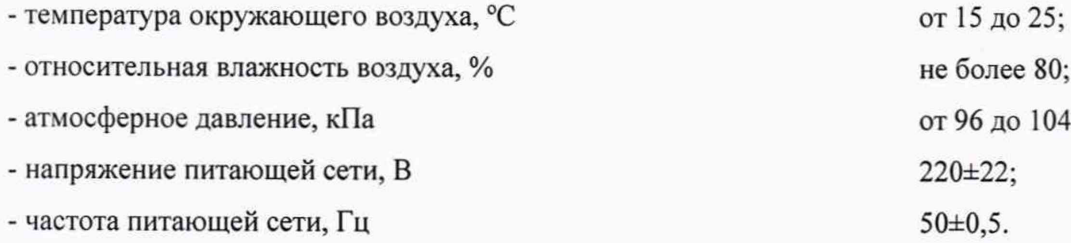

6.2 Внешние электрические и магнитные поля должны находиться в пределах, не влияющих на работу прибора.

6.3 Измерения могут выполняться как при питании прибора от сети, так и при питании от встроенного аккумуляторного блока.

## 7 ПОДГОТОВКА К ПОВЕРКЕ

7.1 Выдержать поверяемый прибор и средства поверки в условиях, указанных в п. 6.1, в течение не менее 2 часов.

7.2 Выполнить подготовительные операции согласно п. 5 руководства по эксплуатации.

# 8 ПРОВЕДЕНИЕ ПОВЕРКИ

8.1 Внешний осмотр

8.1.1 Установить соответствие прибора следующим требованиям:

- комплектность согласно п. 3 руководства по эксплуатации;
- соответствие маркировки прибора;
- сохранность пломбы;
- отсутствие видимых механических повреждений, чистота элементов прибора.

#### 8.2 Опробование, подтверждение соответствия программного обеспечения

8.2.1 Подключить к прибору один из измерительных преобразователей из комплекта прибора 8.2.2 Выполнить измерение характеристики образца (меры), соответствующего подключенному преобразователю, используя стандартную шкалу измерений.

8.2.3 Выполнить идентификацию ПО, руководствуясь п. 8.1 руководства по эксплуатации. Полученные значения должны соответствовать значениям, приведенным в таблице 3.

Таблица 3 - Идентификационные данные ПО

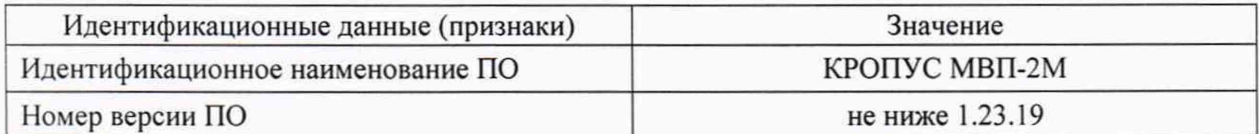

8.2.4 Результат опробования считать положительным, если пп. 8.2.1-8.2.3 выполнены.

8.3 Проверка погрешности измерения содержания ферритной фазы

8.3.1 Подключить преобразователь Ф010 к электронному блоку прибора.

8.3.2 Выбрать не менее 5 стандартных образцов содержания ферритной фазы (далее - СФФ) с номинальными значениями СФФ, равномерно распределенными по диапазону измерений прибора от 0,1 до 20 % СФФ.

8.3.3 На четырех рабочих поверхностях первого стандартного образца выбрать по 3 точки, равномерно распределенные по рабочей поверхности.

8.3.4 Выполнить измерения СФФ в выбранных 12 точках.

8.3.5 Вычислить среднее значение  $\alpha_{\mu;\mu}$ , % СФФ, по формуле

$$
\alpha_{_{\text{H3M}}} = \frac{\Sigma_1^{12} \alpha_{_{\text{H3M}}}}{12},\tag{1}
$$

где  $\alpha_{H3M_i}$  – результат измерений в точке под номером *і* (от 1 до 12), % СФФ.

8.3.6 Вычислить абсолютную погрешность измерений  $\Delta(\alpha)$ , % СФФ, по формуле

$$
\Delta(\alpha) = \alpha_{\text{H3M}} - \alpha_{\text{gelficts}}\,,\tag{2}
$$

 $\alpha_{\text{ne\text{H}CTB}}$  – действительное значение СФФ, % СФФ.

8.3.7 Результат считать положительным, если абсолютная погрешность  $\Delta(\alpha)$ , % СФФ, не превышает значения, вычисленного по формуле

$$
\pm (0.05 + 0.1 \cdot \alpha_{H3M}). \tag{3}
$$

8.3.8 Выполнить операции по пп. 8.3.3-8.3.7 для остальных стандартных образцов СФФ.

## 8.4 Проверка погрешности измерения толщины покрытий

8.4.1 Подключить преобразователь, предназначенный для измерения толщины покрытий, к электронному блоку прибора.

8.4.2 Выбрать не менее 5 значений толщины, равномерно распределенных по диапазону измерений прибора, приведенному в строке таблицы 4, соответствующей подключенному преобразователю.

Таблица 4 – Диапазоны измерений и параметры калибровки преобразователей измерения толщины покрытий

| Измерительный<br>преобразователь | Диапазон<br>измерений, мкм | Образец 1, мкм  | Образец 2, мкм    |
|----------------------------------|----------------------------|-----------------|-------------------|
| M120                             | от 1 до 2000               | от 600 до 900   | 1800 до 2000      |
| M150                             | от 100 до 5000             | от 1500 до 2000 | от 4500 до 5000   |
| M215                             | от 2000 до 15000           | от 2000 до 3000 | от 14000 до 15000 |
| H120                             | от 1 до 2000               | от 600 до 900   | 1800 до 2000      |
| H <sub>150</sub>                 | от 100 до 5000             | от 1500 до 2000 | от 4500 до 5000   |
| H <sub>2</sub> 15                | от 2000 до 15000           | от 2000 до 3000 | от 14000 до 15000 |

8.4.3 Выбрать магнитное основание с толщиной не менее 2 мм и диаметром не менее 30 мм.

8.4.4 Выполнить калибровку прибора на основании без меры толщины, в воздухе, на калибровочных образцах из комплекта прибора со значениями толщины из диапазонов, приведенных в строке таблицы 4 (столбцы «Образец 1» и «Образец 2»), соответствующей подключенному преобразователю.

8.4.5 Установить меру толщины, соответствующую первому из значений, выбранных в п. 8.4.2, на основание. Измерить прибором значение толщины покрытия.

8.4.6 Вычислить абсолютную погрешность измерений  $\Delta(h)$ , мкм, по формуле

$$
\Delta(h) = h_{\text{H3M}} - h_{\text{effCTB}} \,,\tag{4}
$$

где  $h_{H3M}$  - значение толщины, измеренное прибором, мкм;

 $h_{\text{ne\text{RCFB}}} -$  действительное значение толщины, мкм.

8.4.7 Результат считать положительным, если абсолютная погрешность  $\Delta(h)$ , мкм, не превышает значения, вычисленного по формуле

$$
\pm (5 + 0.05 \cdot h_{H3M}). \tag{5}
$$

8.4.8 Выполнить операции по пп. 8.4.5-8.4.7 для остальных мер толщины.

8.4.9 Выполнить операции по пп. 8.4.1-8.4.8 для остальных преобразователей, входящих в комплект поверяемого прибора.

8.5 Определение диапазона и абсолютной погрешности измерений удельной электрической проводимости

8.5.1 Подключить преобразователь П020 к электронному блоку прибора.

8.5.2 Выбрать не менее 12 мер удельной электрической проводимости с номинальными значениями, равномерно распределенными по диапазону измерений прибора от 0,5 до 60 МСм/м.

8.5.3 Измерить прибором значение удельной электрической проводимости первой меры.

8.5.4 Вычислить абсолютную погрешность измерений  $\Delta(\sigma)$ , МСм/м, по формуле

$$
\Delta(\sigma) = \sigma_{\text{H3M}} - \sigma_{\text{A}e\text{HCTB}}\,,\tag{6}
$$

где  $\sigma_{H3M}$  - значение удельной электрической проводимости, измеренное прибором, МСм/м;  $\sigma_{\text{neŭctb}}$  - действительное значение удельной электрической проводимости, МСм/м.

8.5.5 Результат считать положительным, если абсолютная погрешность  $\Delta(\sigma)$ , МСм/м, не превышает значения, вычисленного по формуле

$$
\pm (0.1 + 0.07 \cdot \sigma_{H3M}). \tag{7}
$$

8.5.6 Выполнить операции по пп. 8.5.3-8.5.5 для остальных мер удельной электрической проводимости.

#### 9 ОФОРМЛЕНИЕ РЕЗУЛЬТАТОВ ПОВЕРКИ

9.1 Результаты поверки заносят в протокол поверки произвольной формы.

9.2 Положительные результаты поверки прибора вихретокового многофункционального МВП-2М оформляют свидетельством о поверке в соответствии с приказом Министерства промышленности и торговли РФ от 02.07.2015 № 1815 «Об утверждении Порядка проведения поверки средств измерений, требования к знаку поверки и содержанию свидетельства о поверке».

9.3 Знак поверки наносится в месте, установленном в описании типа средства измерений.

9.4 Отрицательные результаты поверки прибора вихретокового многофункционального МВП-2М оформляют извещением о непригодности к применению в соответствии с приказом Министерства промышленности и торговли РФ от 02.07.2015 № 1815.